## *Assembly* **do IA-32 em ambiente Linux**

## **TPC8 e Guião laboratorial**

*Alberto José Proença & Luís Paulo Santos*

## **Objetivo**

A lista de exercícios/tarefas propostos no TPC8 / Guião laboratorial, para execução no servidor, reforça a análise laboratorial (e a ferramenta associada, o depurador gdb) referente ao conjunto de **instruções e técnicas para suporte à invocação e execução de funções em C**. Os exercícios para serem resolvidos antes da aula TP estão assinalados com uma caixa cinza.

## *Buffer overflow*

**1.** O seguinte código C mostra uma implementação (de baixa qualidade) de uma função que lê uma linha da *standard input*, copia a *string* lida para uma novo local de memória, e devolve um apontador para o resultado.

```
1 /* Isto e' codigo de qualidade questionavel.
2 Tem como objetivo ilustrar técnicas deficientes de programação. */
3 char *getline()
4 {
5 char buf[8];
6 char *result;
7 gets(buf);
8 result = malloc(strlen(buf));
9 strcpy(result, buf);
10 return(result);
11 }
```
**a) (A) Construa** um main simples que invoque a função getline e compile-o sem qualquer optimização, i.e., com –O0; confirme que o programa executável "desmontado" (*disassembled*) até à chamada da função gets é semelhante a:

```
1 8048430 <getline+0>: push %ebp
2 8048431 <getline+1>: mov %esp,%ebp
2 8048433 <getline+3>: push %esi
4 8048434 <getline+4>: sub $0x18,%esp
5 8048437 <getline+7>: lea -0x18(%ebp),%esi
6 804843a <getline+10>: push %esi
7 804843b <getline+11>: call 8048320 <gets@plt> Invoca gets
```
**b) (A)** Execute o programa, introduza uma *string* suficientemente longa e confirme que o programa termina anormalmente.

Pretende-se detetar o local onde ocorreu a anomalia na execução do programa, com o auxílio de um depurador.

 $\mathcal{L} = \{ \mathcal{L} = \{ \mathcal{$ 

Dica: deverá chegar à conclusão que tal aconteceu na execução da instrução ret da função getline.

**c) (A/R)** Considerando que a *stack* "cresce para cima", preencha o diagrama da *stack frame* com o máximo de indicações, logo após execução da instrução da linha 5 (no código desmontado em cima). Coloque, no diagrama da **esquerda** em cada caixa (que representa 4 *bytes*) o respectivo valor em hexadecimal (se conhecido), à esquerda o endereço mais baixo das 4 células que estão representadas em cada caixa, e à direita uma etiqueta que ajude a esclarecer o conteúdo da *stack* (por ex., "Ender. Regresso").

Confirme agora a *stack frame* que construiu. Indique a posição de %ebp. Confirme que o endereço de regresso está correto, examinando o código da função main().

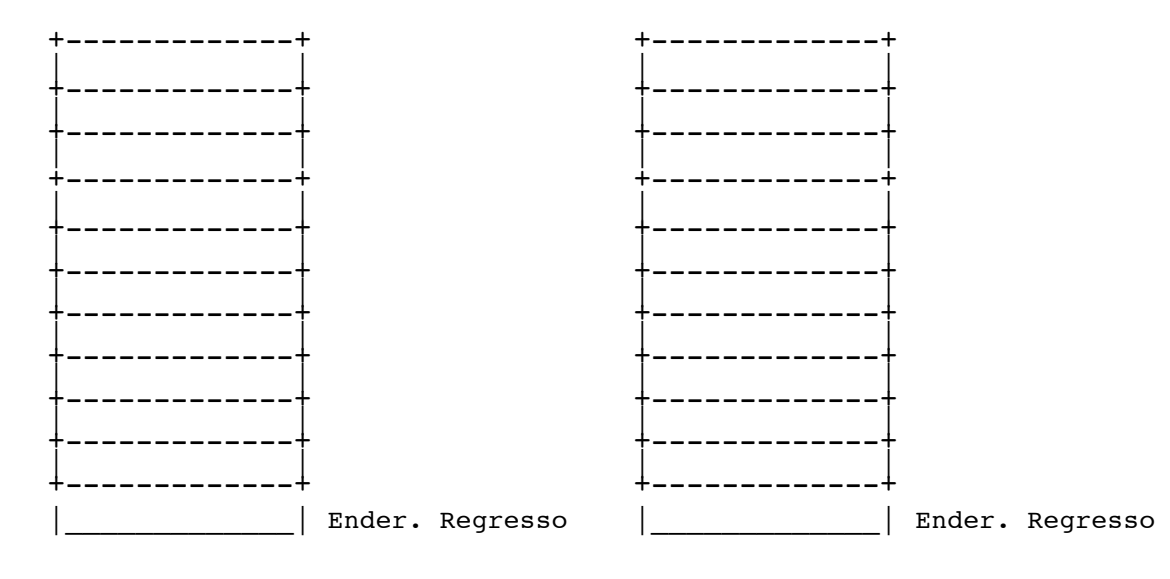

- **d) (R)** Preencha o diagrama da **direita** para mostrar os valores expectáveis após a invocação da função gets (linha 8), e depois confirme esses valores.
- **e) (R)** Para que endereço acha que o programa está a tentar regressar?  $Resp$ .: Confirme a sua previsão.
- **f) (R)** Que registo(s) acha que foi(oram) corrompido(s) no regresso da função getline e como? Confirme a sua previsão.
- **g) (B)** Para além do problema de *buffer overflow*, que duas outras coisas estão erradas no código de getline?